# PRINCE OF SONGKLA UNIVERSITY **FACULTY** TNEERING

Midterm Examination: ภาคการศึกษาที่ 1 Date: 18 ตุลาคม พ.ศ. 2557 Subject Number: 242-320 Subject Title: Software Development Methodology Academic Year: 2557 Time: 09.00-11.00 Room: S817

## ้ทุจริตในการสอบ มีโทษขั้นต่ำ คือ ปรับตกในรายวิชาที่ทุจริต และพักการเรียน 1 ภาคการศึกษา

### อ่านรายละเอียดของข้อสอบ และคำแนะนำให้เข้าใจก่อนเริ่มทำข้อสอบ

#### รายละเอียดของข้อสอบ:

เวลา 2 ชั่วโมง (120 คะแนน: 120 นาที) ข้อสอบมีทั้งหมด 6 หน้า (ไม่รวมหน้านี้) ประกอบด้วยคำถามจำนวน 4 ข้อ

### สิ่งที่สามารถนำเข้าห้องสอบได้:

้อนฌาต: เครื่องเขียนต่างๆ เช่น ปากกา หรือดินสอ

#### คำแนะนำ:

- พยายามทำทุกข้อ ทุกข้อมีคะแนนเท่ากันคือ ข้อละ 10 คะแนน  $\bullet$
- คำตอบส่วนใดอ่านไม่ออก จะถือว่าคำตอบนั้นผิด
- หากคำตอบมีหลายประเด็น แต่ละประเด็นควรแบ่งเป็นย่อหน้า โดยแต่ละย่อหน้ามีประโยคสำคัญซึ่งเป็น วัตถุประสงค์สำคัญของย่อหน้าเพียงหนึ่งประโยค (ให้ใช้ปากกาไฮไลท์ไว้) และ แต่ละย่อหน้าไม่ควรยาว เกิน 5 บรรทัด
- การให้คะแนน จะวิเคราะห์จาก ความถูกต้องทางวิชาการ พร้อมไปกับการอธิบาย นำเสนอคำตอบ

# ข้อที่ 1 DESIGN & PLANNING

#### (40 คะแนน: 40 นาที)

1.1 ในการออกแบบสถาปัตยกรรมของระบบ คุณลักษณะสำคัญของระบบที่ดี ได้แก่

- Performance  $\bullet$
- Security
- Safety
- Availability
- Maintainability

้จงยกตัวอย่าง ความขัดแย้งทางด้านสถาปัตยกรรม โดยให้สอดคล้องกับ Requirements ของระบบที่อิมพลิเมนต์ ในวิชานี้

1.2 จงอธิบายว่า กิจกรรมใดใน Agile ที่สอดคล้องกับ Agile Manifesto บรรทัดข้างล่าง

"Working software over comprehensive documentation"

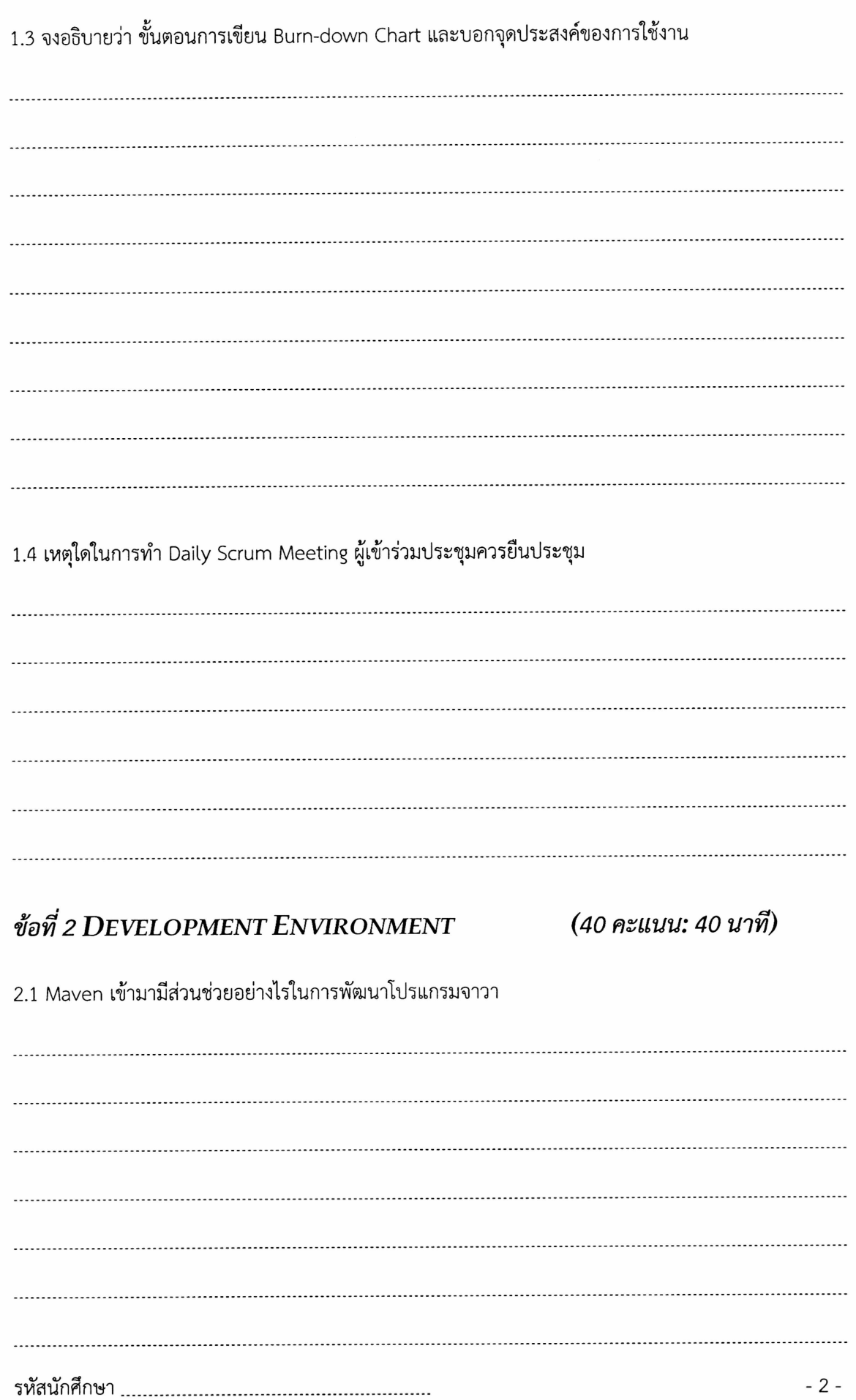

2.2 อะไรคือ Version Control (VC) จงอธิบายข้อดีของ Distributed VC เหนือ Central VC โดยวาดภาพประกอบ คำอธิบาย

2.3 จงใช้รูปข้างล่าง ตอบคำถามว่า เมื่อเสร็จสิ้นแต่ละคำสั่งแล้ว ไฟล์ test.txt อยู่ในสถานะใด

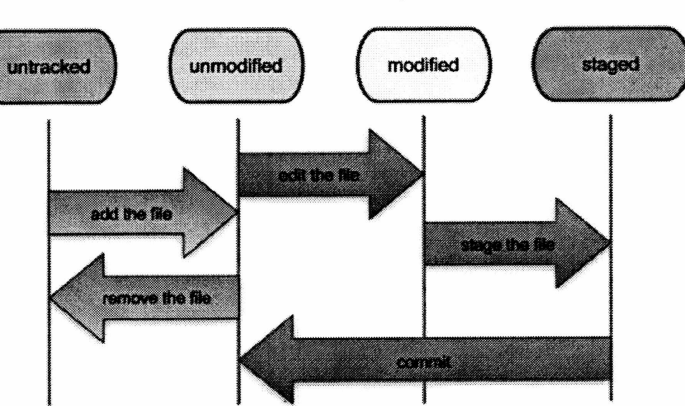

#### **File Status Lifecycle**

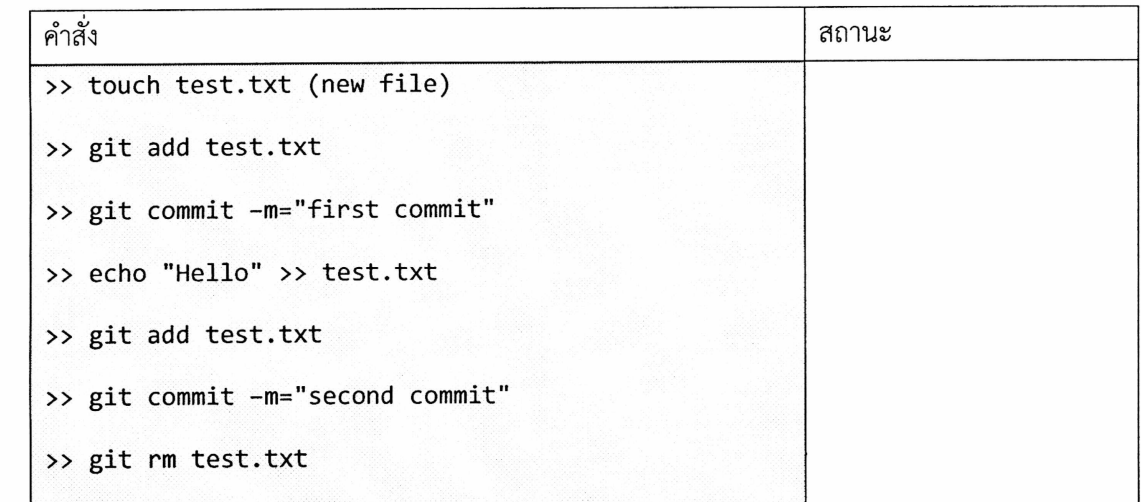

2.4 จงอธิบายว่า Branching ของ Git มีประโยชน์อย่างไร เมื่อมีนักพัฒนา (หรือทีมพัฒนา) ทำการพัฒนา Feature ของซอฟต์แวร์คู่ขนานกันไป (ให้วาดภาพประกอบด้วย)

TtroilThilinb-i 4

# ข้อที่ 3  $\mathop{\mathrm{CDING}}$

#### (20 คะแนน: 20 นาที)

3.1 จงอธิบายแนวทางการพัฒนาแบบ Model-View-Controller (MVC) และยกตัวอย่างซอฟต์แวร์ที่เหมาะสม ้สำหรับการใช้แนวทาง MVC (ให้วาดภาพประกอบด้วย)

3.2 จงเลือก Design Pattern ที่สนใจ หนึ่ง Design แล้วอธิบายแนวทางการนำไปใช้งาน และยกตัวอย่างโค้ดภาษา จาวาประกอบด้วย

## ข้อที่ 4 HARDWARE INTERFACES

#### (20 คะแนน: 20 นาที)

4.1 จงอธิบายให้เข้าใจว่า ทำไม Threading บนซอฟต์แวร์ ถึงมีความสำคัญในการเขียนโปรแกรมติดต่อกับ ฮาร์ดแวร์

4.2 จงอธิบายแนวทางในการพัฒนาเพื่ออ่านค่าบัตร RFID ด้วย RFID Reader โดยจะต้องมี Keyword ดังนี้ ประกอบด้วย Serial Port, Native Libraries, Queue